## **Slackware-current**

## **Visão Geral**

Slackware-current é o branch de desenvolvimento do Slackware que eventualmente é lançado como uma versão estável quando considerado pronto (e então dividido novamente, como o branch de desenvolvimento para a próxima versão). É semelhante em função ao ramo de teste de outras distribuições e as mesmas ressalvas se aplicam ao -current.

## **Utilizando o branch -current**

Para usar o branch current, é recomendado que você

- 1. instale ou atualize corretamente sua instalação para a versão estável mais recente primeiro, seguindo as instruções e informações nos arquivos UPGRADE.TXT e CHANGES\_AND\_HINTS.TXT apropriados encontrados no CD/DVD ou no mirror online do Slackware Linux.
- 2. edite o arquivo /etc/slackpkg/mirrors e comente o mirror apontando para sua versão estável e descomente um dos mirrors apontando para o branch -current. Por exemplo, se você estiver usando o mirror da Suíça e atualmente na versão estável 13.37 do Slackware de 64 bits, comente a linha

# http://mirror.switch.ch/ftp/mirror/slackware/slackware64 -13.37 /

e descomente a linha

```
http://mirror.switch.ch/ftp/pool/3/mirror/slackware/slackware64-current
/
```
ou qualquer outro ponto de espelho para o branch -current.

3. execute o comando (como root)

slackpkg update

- 4. leia o arquivo ChangeLog presente em /var/lib/slackpkg/ChangeLog.txt para saber quais aplicativos e bibliotecas são atualizados e quais novos pacotes estão incluídos.
- 5. atualize para o branch -current da maneira normal. Veja [atualização completa do sistema](https://docs.slackware.com/slackware:slackpkg#full_system_upgrade) para mais informações.
- 6. mantenha o branch atual atualizado seguindo as etapas 3 a 5 acima (você também pode automatizar a verificação de atualização com uma tarefa [cron](https://docs.slackware.com/howtos:general_admin:task_scheduling).)

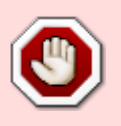

Não utilize o branch -current em sistemas de produção, pois é um test-bed para os próximos lançamentos. É recomendado que você use a versão estável mais recente com as atualizações de segurança.

## **Fontes**

\* Originalmente escrito por [Harishankar](https://docs.slackware.com/wiki:user:vharishankar) para o SlackDocs Wiki Project.

[slackware,](https://docs.slackware.com/tag:slackware?do=showtag&tag=slackware) [translator carriunix](https://docs.slackware.com/tag:translator_carriunix?do=showtag&tag=translator_carriunix)

From: <https://docs.slackware.com/>- **SlackDocs**

Permanent link: **<https://docs.slackware.com/pt-br:slackware:current>**

Last update: **2021/06/12 00:01 (UTC)**

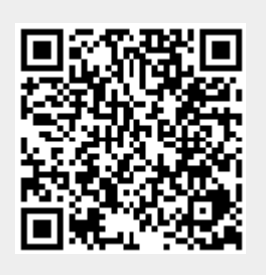